**الباب الرابع عرض البيانات وتحليلها**

**أ. الصورة العامة** 

الصورة العامة عن المدرسة " مفتا<mark>ح الفلاح" الاسلامية المتوسطة التابعة</mark> بجمعية نحضة العلماء جندانا دا<mark>وى قدس</mark> ۰۱ تاريخ التأس<mark>يس</mark> يبتدأ إقامة المد<mark>رسة " مفتاح</mark> الفلاح" الاسلامية المتوسطة التابع<mark>ة بج</mark>معية نمضة الع<mark>لماء </mark>جندانا داوى قدس <mark>من</mark> صيلة الرحيم الشيخ عبد المعيد الح<mark>ج الي ب</mark>يت الشيخ نور <mark>سالم الح</mark>ج. وبذلك ينشأ أفكار لإقامة اللؤسسات التعليمية مثل المدرسة التي تنتفع الي كثير من الناس لخدمة أنفسم الى الله. ثم بعد ذلك يشاور الشيخ نور السا م مع أقارنو ومنهم: 1 <sub>.</sub> الشيخ عبد الحميد ا<mark>لحج</mark> ٢. الشيخ عبد المنان الحج .3 الشيخ نور ىدي اغبج .4 الشيخ نواوي سالم اغبج .5 الشيخ اشهادي اغبج .6 الشيخ راوي

- .7 الشيخ اسنوي .8 الشيخ دارسي .9 الشيخ مسكات,, والحاصيل من تلك المشاورة كلهم إتفاق بإقامتها. وبعد ذلك يعطي نتيجة المشاورة الى الشيخ <mark>صلاح الح</mark>ج لكي دعمه، والحاصيل تقيم المدرسة بالإسم " مفتاح الفلاح" الاسلامي<mark>ة المتوسط</mark>ة التابعة بجمعية هنضة العلماء. أما أهداف باق<mark>امة المدرسة</mark> " مفتاح الفلاح" الاسلامية المتو<mark>سطة ا</mark>لتابعة بجمعية <mark>نحضة العلماء</mark> جندانا داوى قد<mark>س</mark> هي: 1. كانت منطقة داوي في ذلك الوقت كانت المدرسة هناك واحدة المدرسة
- .2 إلعداد اؼبوارد البشرية اللين يفهمون حقا العلما والتكنولوجيا والدين
- ٣. لشكل أخلاف شباب بأخلاق الكريم وثابت على مبدأ الإسلام على اهل السنة والجماعة لإعداد .4 إلعداد كادر العلماء و الفكري

 $\overline{a}$ 

.2 الرؤية والرسالة وأىداف اؼبدرسة

أما الرؤية من المدرسة " مفتاح الفلاح" الاسلامية المتوسطة التابعة جبمعية هنضة العلماء جندانا داوى قدس ىي ثبوت يف العقيدة، وتفقو يف الدين، قدرة أن ينمي علما وتكنولوجي وبأخالق أهل السنة والجماعة، مع الفائ<mark>ق</mark> على المنجز. وأما <sub>د</sub>سالتها هي: 1( تنفيل عملية التعلم و توجهيو للطلبة كى يتفوقوا يف التحصيل. 2( أن يطور كامن لدى الطالب يف عملية التعلم و التوجهيو علي تاما. 3( أن يطور كامن لدى الطالب يف الفهم مبدأ أىل السنة والجعاعة. 4( أن ينمي نطام و يطورمبدأ االسالم. 0) أن ينمي ع<mark>لم و ت</mark>كنولوجي. 1 أما أىداف ىي: 1) أن تجعل المئسسة الرئقية والموافق والمبتكر. 2( أن ربصل متخرجني تفقو يف الدين. 3( أن ذبعل تفكر علمية و عقيدة هنضي و عمال اؽبية.

<sup>&</sup>lt;sup>1</sup> أساس على التوثيق الذي نقله الباحث من بيانات المعلم في المدرسة " مفتاح الفلاح" الاسلامية المتوسطة التابعة بجمعية هنضة العلماء جندانا داوى قدس 11 سبتمرب .2116

4( أن تستعد متخرجني لدخول مرحلة اعلي. 5( أن يعطي مهارة يف هتيأ العيش اإلجتمعية.

٠٣ تركيب المدرسة وأما تركيب النظام<mark>ي للم</mark>درسة " مفتاح الفلاح" الاسلامية المتوسطة ال<mark>تابعة بجمعية نحضة العل</mark>ماء جندانا داوى قدس للعام الدرسي <mark>2010/7110 كما في جدول الآتي:</mark><sup>؟</sup> اعبدول 1

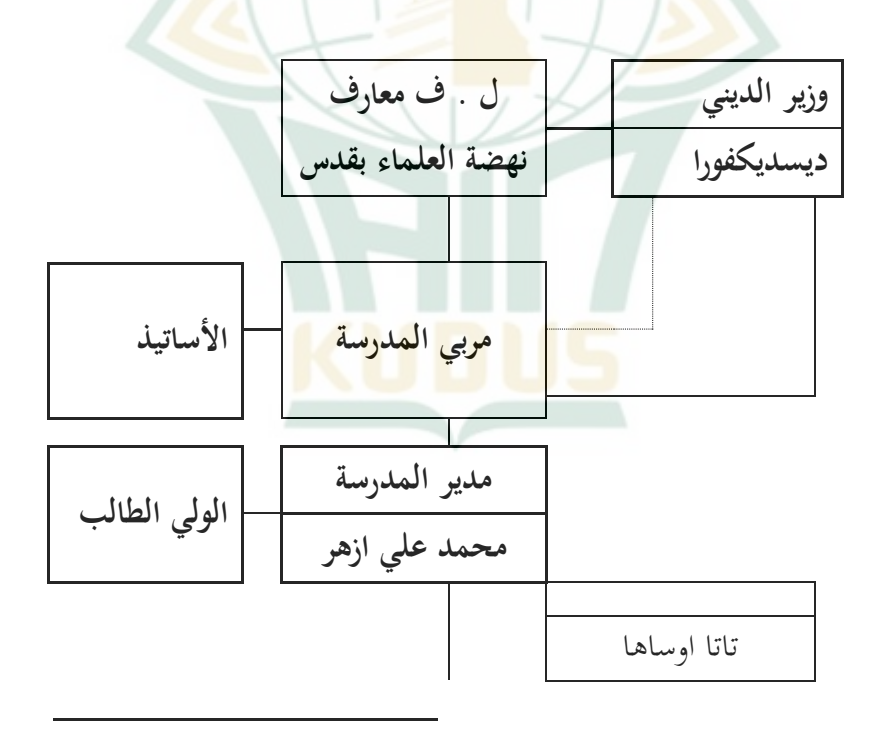

<sup>&</sup>lt;sup>1</sup>أساس على التوثيق الذي نقله الباحث من بيانات المعلم في المدرسة في المدرسة " مفتاح الفلاح" الاسلامية المتوسطة التابعة جبمعية هنضة العلماء جندانا داوى قدس 11 سبتمرب .2116

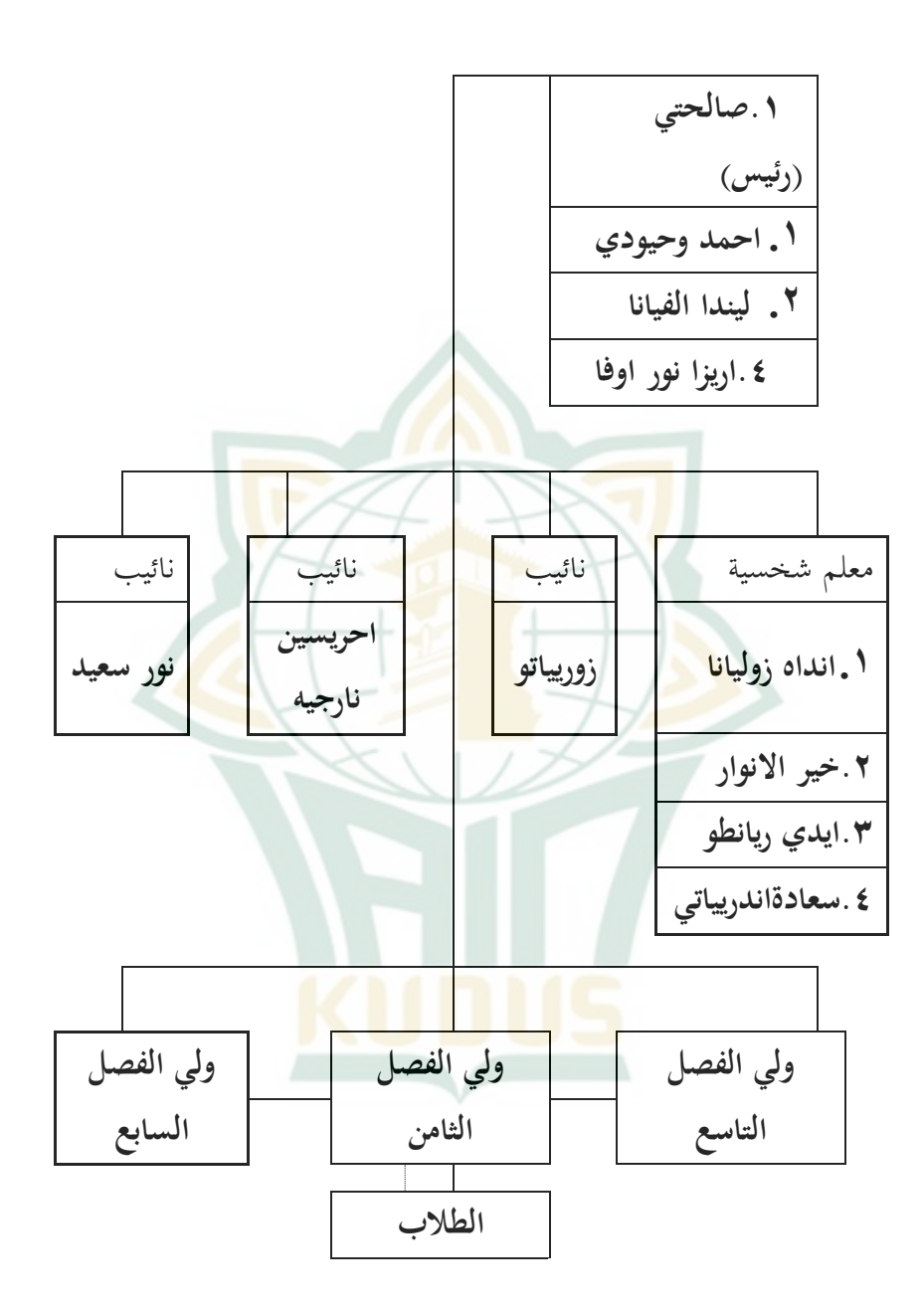

٤. موقع الجغرافي مدرسة " مفتاح الفلاح" الاسلامية المتوسطة التابعة جبمعية هنضة العلماء.

وقعت المدرسة " مفتاح الفلاح" الاسلامية المتوسطة التابعة بجمعية نحضة العلماء جندانا داوى قدس في شارع رايا موريا جندانا./Rw .Rt( 15/15 )بقرية جندانا وىي شفري بني منطقة باي بمنطقة داوى بمديرية قد<mark>س.</mark>

0. هويّة مدرسة " مفتاح <mark>الفلاح" ا</mark>لاسلامية المتوسطة التابعة بجمعية هنضة العلماء أ. <mark>السم المدرسة : مدرسة " مفتاح الفلاح" الا</mark>سلامية المتوسطة التابعة بجمعية نهضة العلماء ب. ن-س-م : 1111 ج. ن-ف-س-ن : 1921 د<sub>.</sub> عنوان المد<mark>رسة</mark> شار : رايا موريا قرية : جندانا منطقة : داوي مديرية : قدس إقلمية : جاوى الوسطى

 $\overline{a}$ 

الرمز الربيدي : 59158 ه. وضع المدرسة : معتمدون "أ" و. وضع الأرض: المصدّقة ز. مساحة األرض : 7141 م

> ٦. أحوال الم<mark>علمين وا</mark>لطلاب 1. أحوال المعلمين

من المعل<mark>وم، إن الم</mark>علم له دور <mark>هام في العملية</mark> التعليمية. وهو منتق<mark>ل العلم أو معلومات الجديدة إلى الطلاب.</mark> وعدد المعلمين والمعلمات الذين يخدمون في هذه المدرسة للعام الدراسي 2116-2115 ىو 41 معلما )منهم 28 أستاذا و١٢ أستاذة). أما المعلم في درس اللغة العربيية في هذه المدرسة هو أستاذ <mark>ابرار. وفيما يلي قائم</mark>ة المعلمين في مدرسة " مفتاح ا<mark>لفلاح" الاسلامية المتوسطة </mark>التابعة بجمعية نحضة  $^{\mathsf{r}}$  العلماء:

لم أساس على التوثيق الذي نقله الباحث من بيانات المعلم في المدرسة في المدرسة " مفتاح الفلاح" الاسلامية المتوسطة التابعة جبمعية هنضة العلماء جندانا داوى قدس 11 سبتمرب 2116

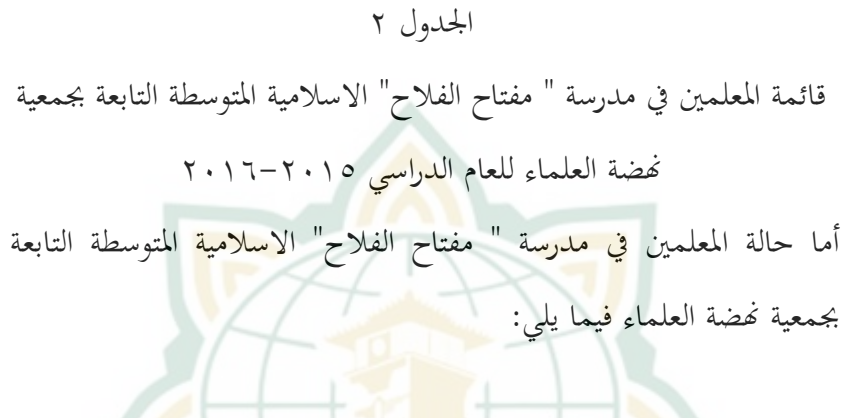

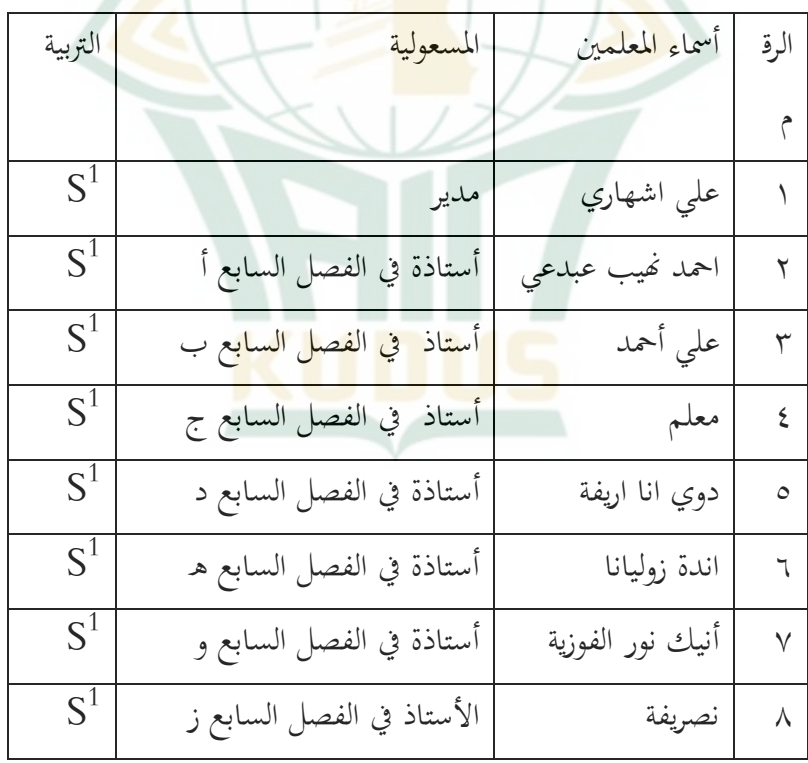

 $VV$ 

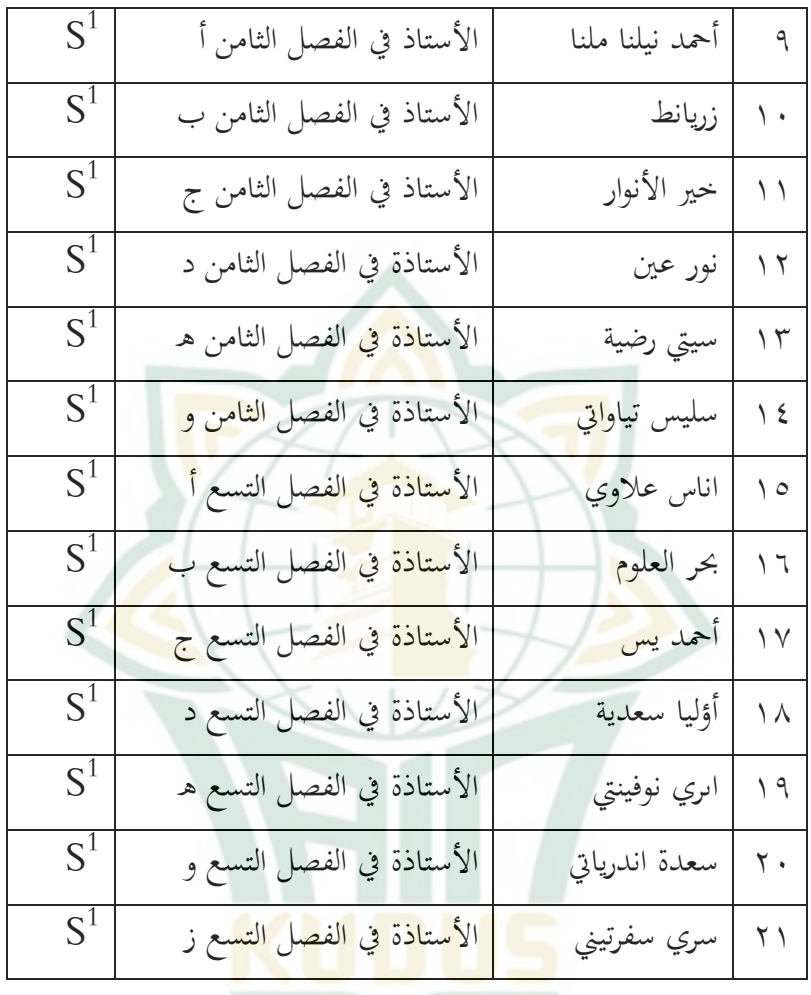

.2 أحوال الطالب

الطلاب لهم مكان أساسية، لأنهم المشاركون األساسيون للوصول إىل غرض الًتبية.

 $\overline{a}$ 

أحوال الطالب يف مدرسة " مفتاح الفالح" االسالمية المتوسطة التابعة بجمعية نحضة العلماء، أما عدد الطلاب لهذه اؼبدرسة للسنة الدراسية 2116-2115 ىو 723 طالبا. وينقسم الطلاب في هذه المدرسة ٣ صفوف، يعني من الصف السابع إلى الصف التسع<mark>. وع</mark>ددهم كما في الجدول الآتي:<sup>؛</sup>

أحوال الطلاب مدرسة " مفتاح ال<mark>فلاح" الا</mark>سلامية المتوسط<mark>ة التابع</mark>ة بجمعية هنضة العلماء:

الجدول ٣

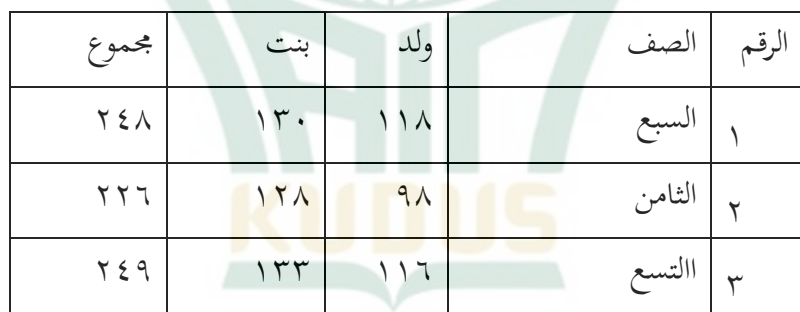

.7 مباين اؼبدرسة

<sup>&</sup>lt;sup>1</sup> أساس على التوثيق الذي نقله الباحث من بيانات المعلم في المدرسة " مفتاح الفلاح" الاسلامية المتوسطة التابعة بجمعية هنضة العلماء جندانا داوى قدس 11 سبتمرب .2116

 $\overline{a}$ 

أما اؼبباين اؼبوجودة يف مدرسة " مفتاح الفالح" االسالمية 5اؼبتوسطة التابعة جبمعية هنضة العلماء كما يف اعبدول اآليت:

#### الجدول ٤

أحوال المباني في مدرسة " مفتاح الفل<mark>اح" ا</mark>لاسلامية المتوسطة التابعة بجمعية

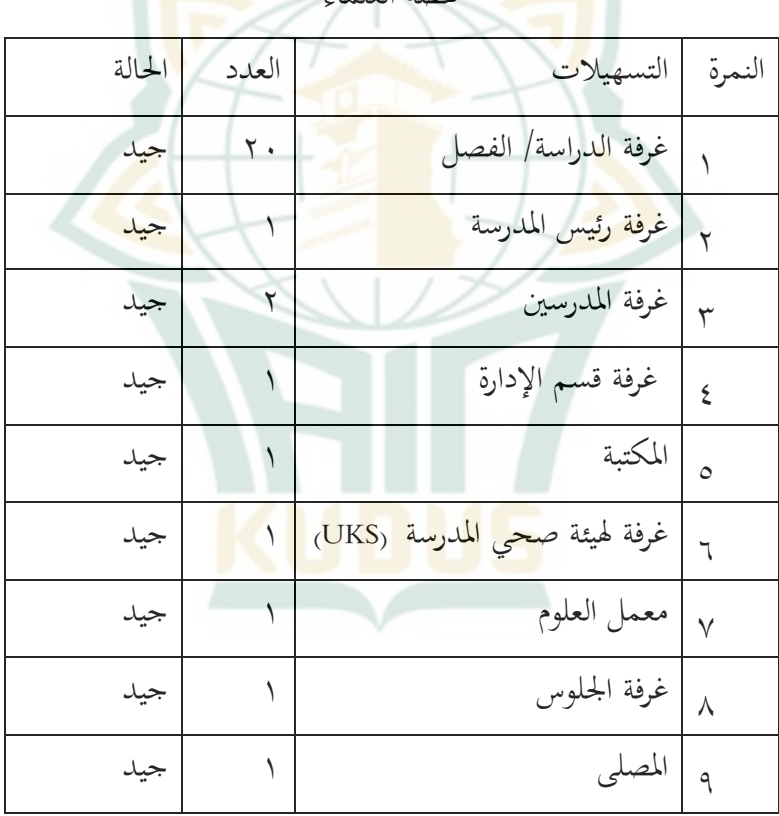

هنضة العلماء

<sup>&</sup>lt;sup>0</sup> أساس على التوثيق الذي نقله الباحث من بيانات المعلم في المدرسة " مفتاح الفلاح" الاسلامية المتوسطة التابعة بجمعية هنضة العلماء جندانا داوى قدس 11 سبتمرب .2116

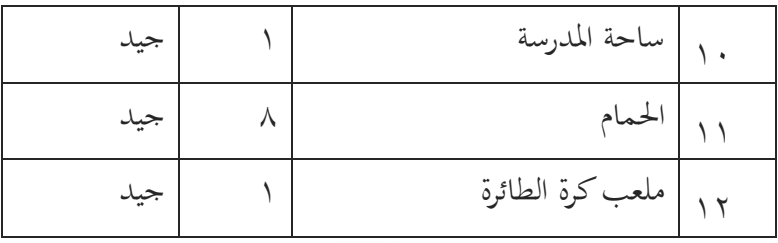

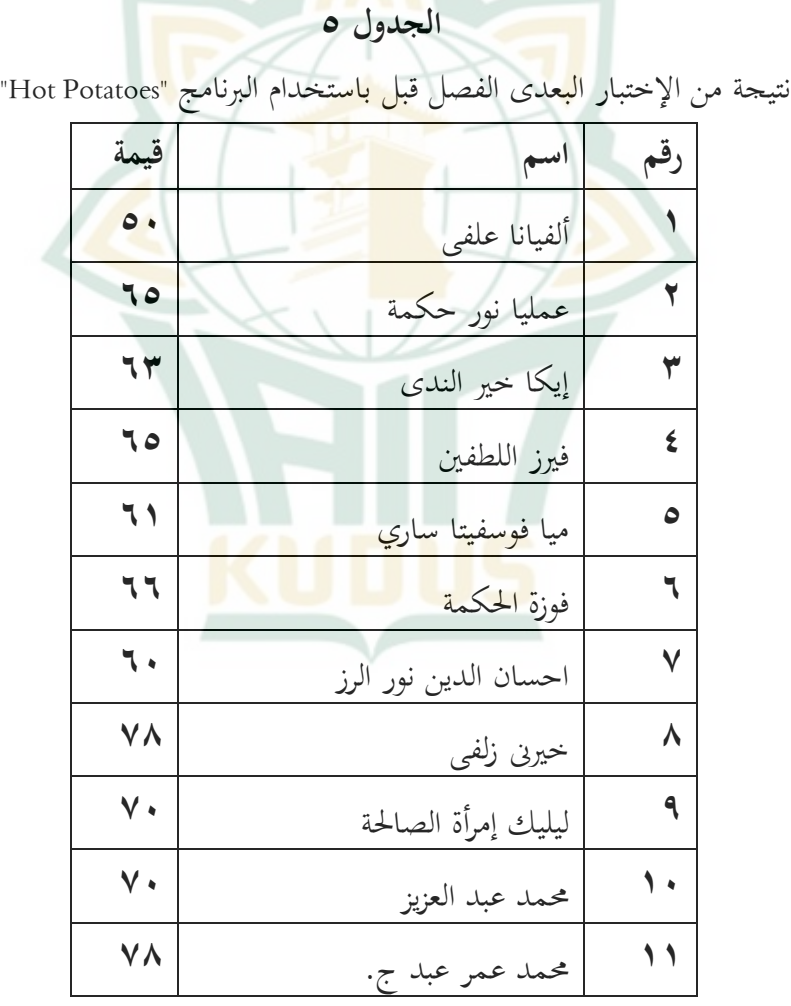

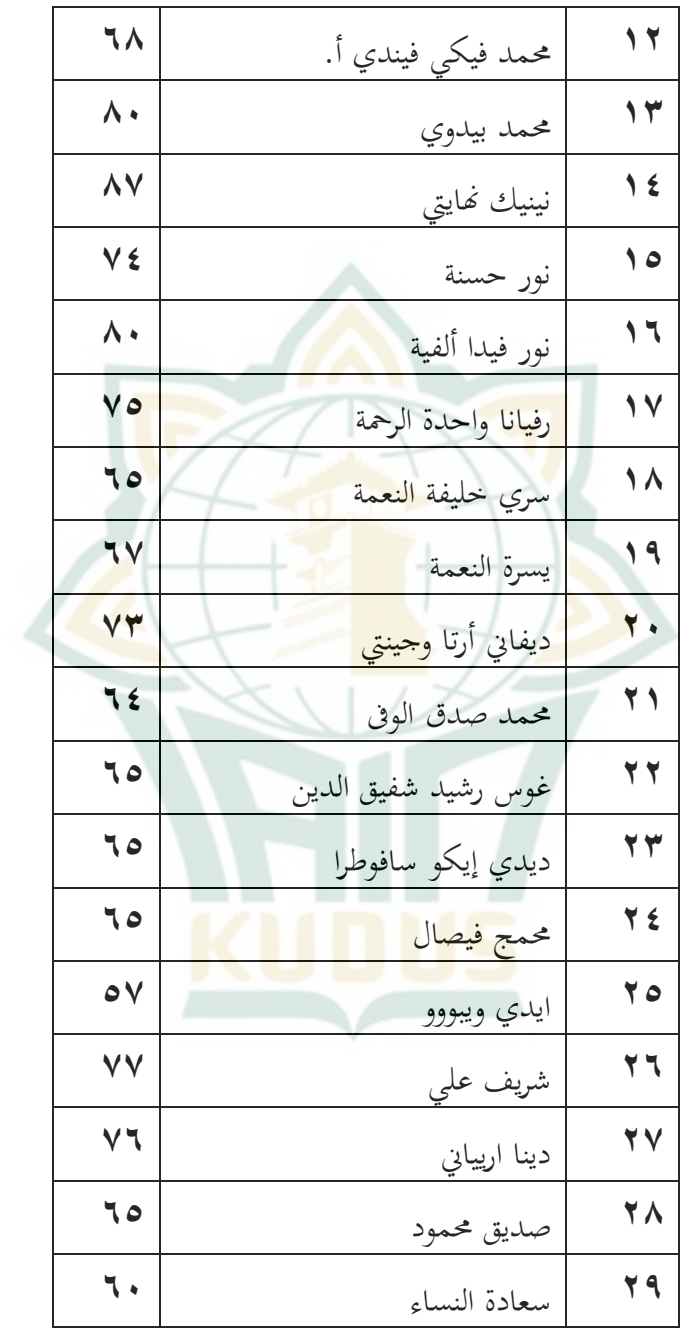

 $\lambda$   $\uparrow$ 

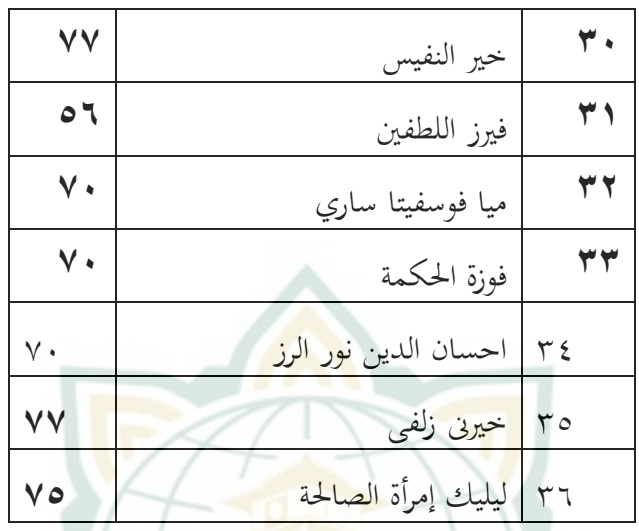

من الجدو<mark>ل الس</mark>ابق فاستطاع<mark>ت البا</mark>حثة عن أعل<mark>ى الدرجات وأدناها.</mark> أعلى الدرجات في الإختبار <mark>بعدي</mark> للتلاميذ في الفصل ضابط، وهي ،87 وأما أدناىا فهي: 51 ، ونتيجة معتدؽبا ىي .  $\sum_{i=1}^{n}$  **= M**(**x**<sub>1</sub>) **N**  $Y \cdot 7$  $\mathsf{r}_{7}$ **751166 =**

**ب. خطو ات باستخدام التطبيق البطاطا الساخنة** البطاطا الساخنة ىو تطبيق إلنشاء البنوك السؤال. تتمثل وظيفة البطاطا الساخنة يف إنشاء مواد تعليمية تفاعلية قائمة على الويب. يتكون هذا البرنامج من جامعات فيكتوريا في كندا. يمكن

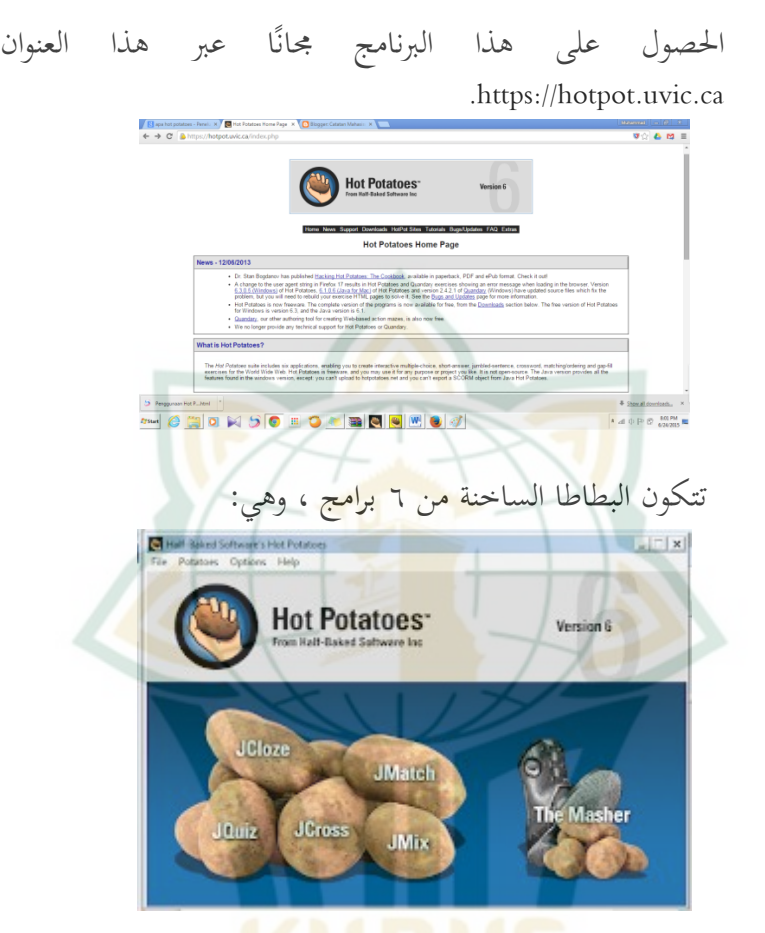

JQuiz: برنامج لتجميع اؼبواد التدريبية متعددة اػبيارات. JMix: برنامج لصنع سبارين لتكوين اعبمل. JCross: برنامج لتجميع اؼبواد يف شكل الكلمات اؼبتقاطعة. JMatch: برنامج إلجراء التمارين مع مناذج التوفيق. JCloze: برنامج لترتيب التدريبات في أشكال المقال.

The Masher: برنامج لتجميع عدة أنواع من التمارين على البطاطا الساخنة.

فيما يلي مثال على بعض برامج البطاطا الساخنة مع مواد حسابية اجتماعية

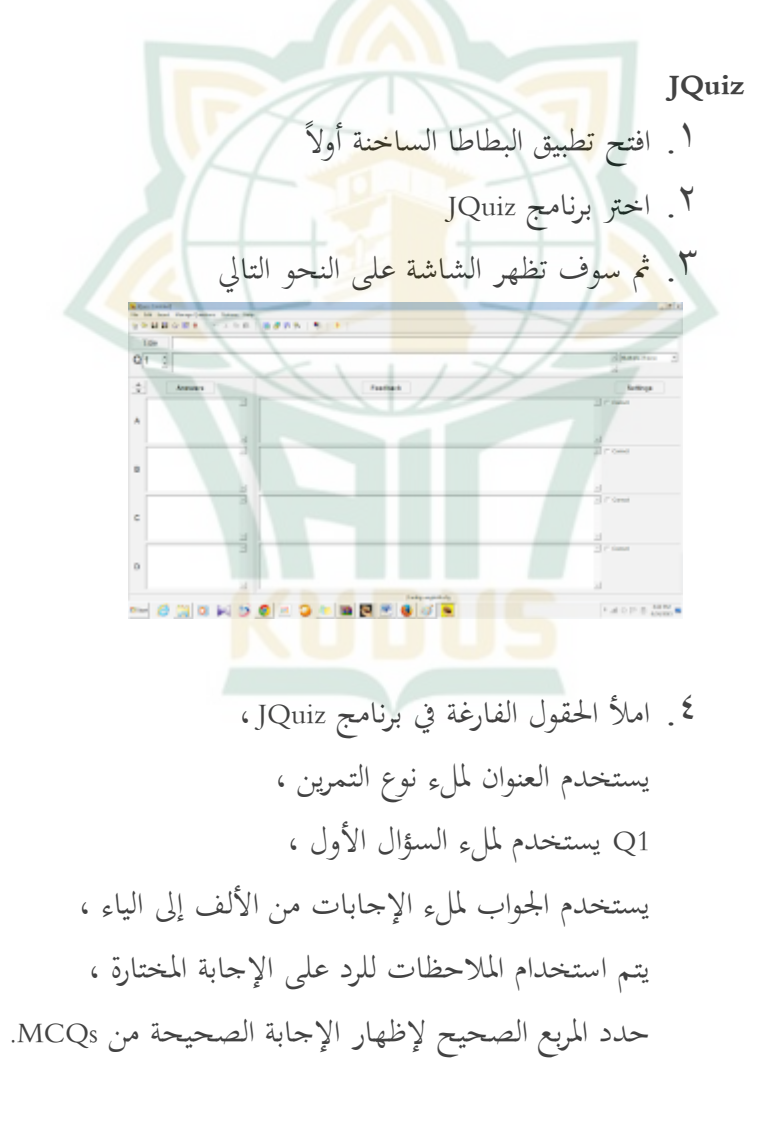

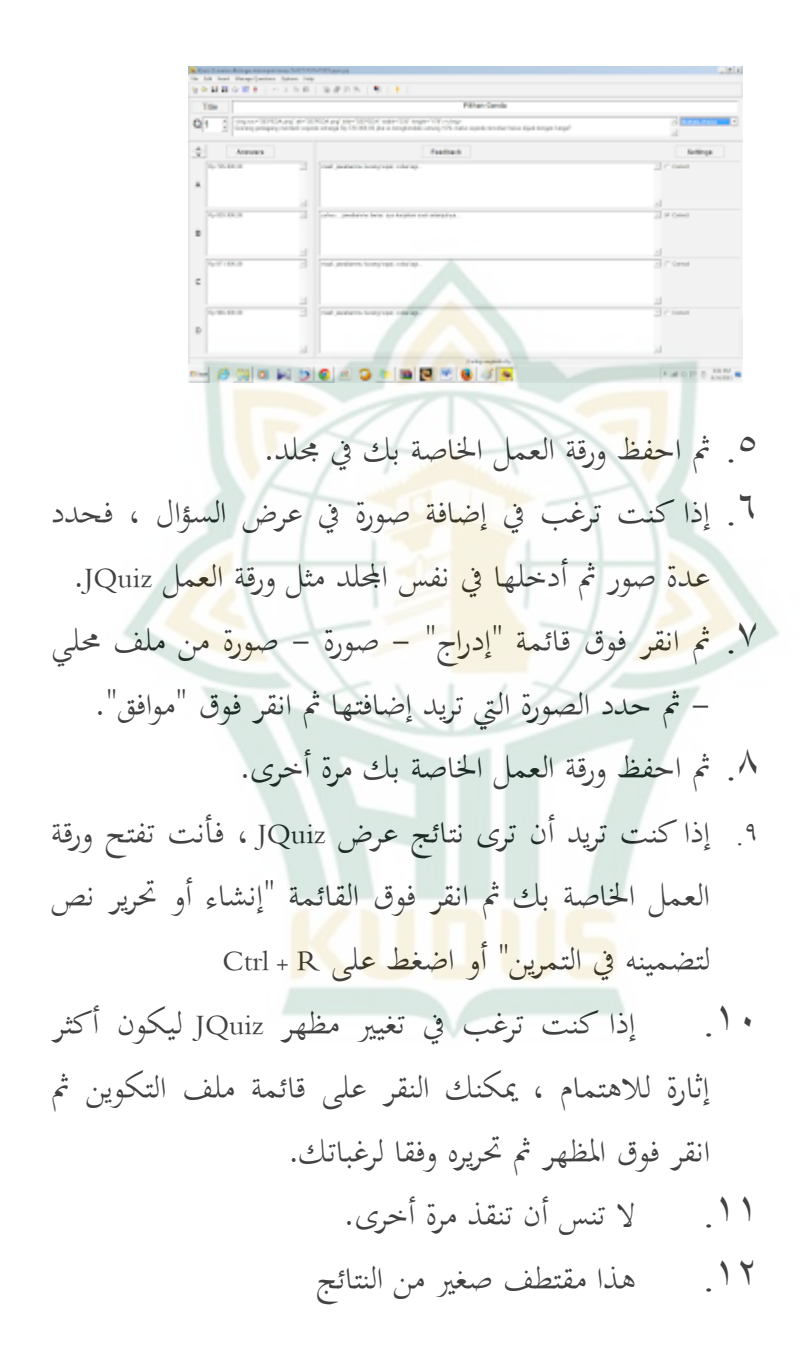

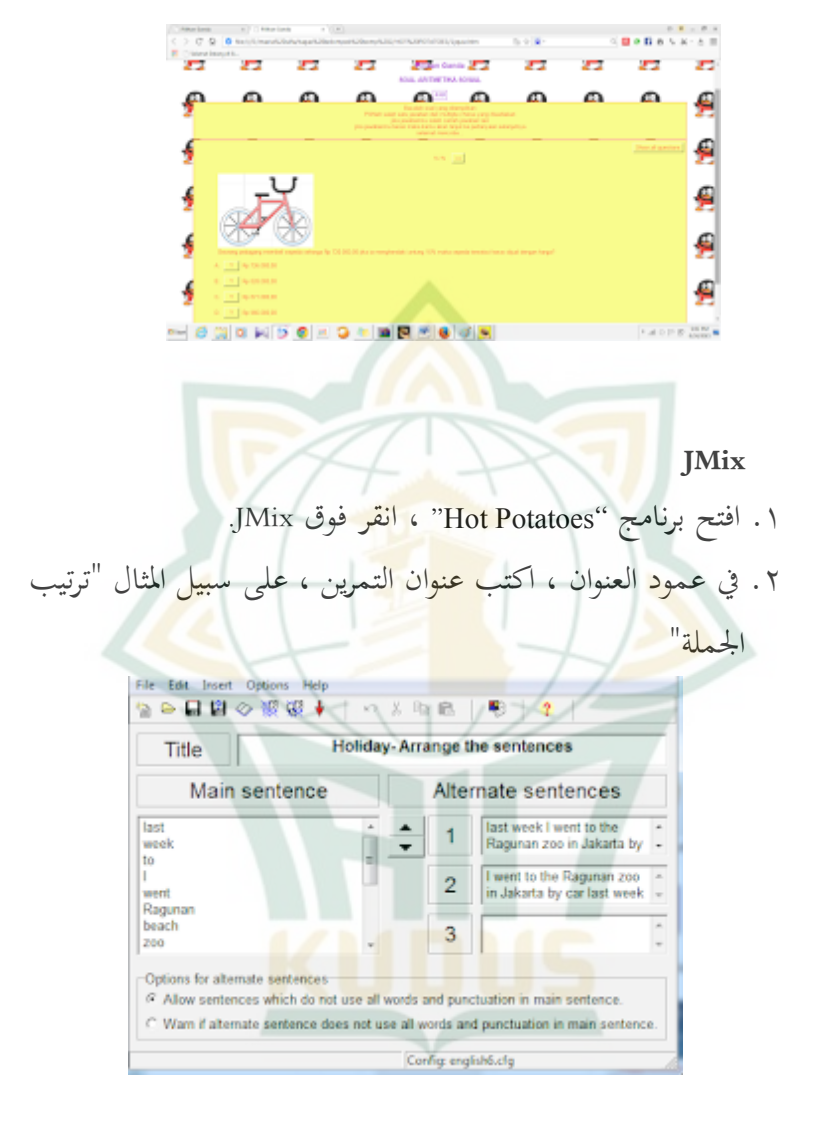

.3 يف عمود اعبملة الرئيسية ، اكتب اعبملة اليت ترغب يف ترتيبها ، واضغط عليها واكتب كلمة بكلمة ٤. في عمود جمل بديلة ، رتب الكلمات المختلطة إلى جمل جيدة. ديكن كتابة أكثر من إجابة واحدة.

0. بعد الانتهاء من ذلك ، قم بحفظ مرتين مثل حفظ JCloze. حفظ يف نفس اجمللد

.6 سيكون سبرين JMix اػباص ب ىكلا ؛

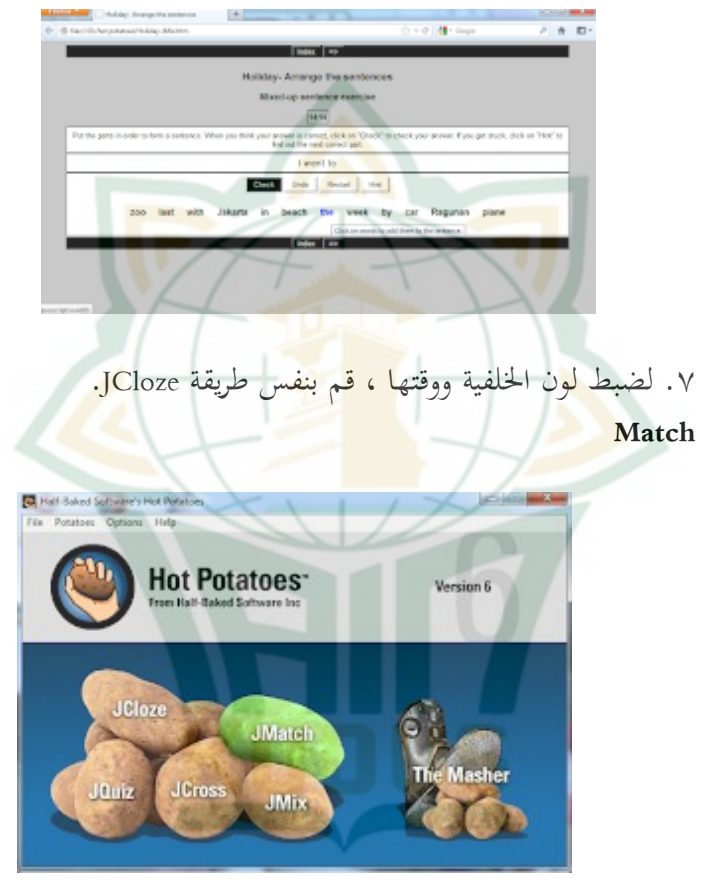

.1 افتح برنامج "Potatoes Hot"، انقر فوق JMatch.

.2 يف عمود العنوان ، اكتب عنوان التمرين ، على سبيل اؼبثال "Holiday-Match the word"

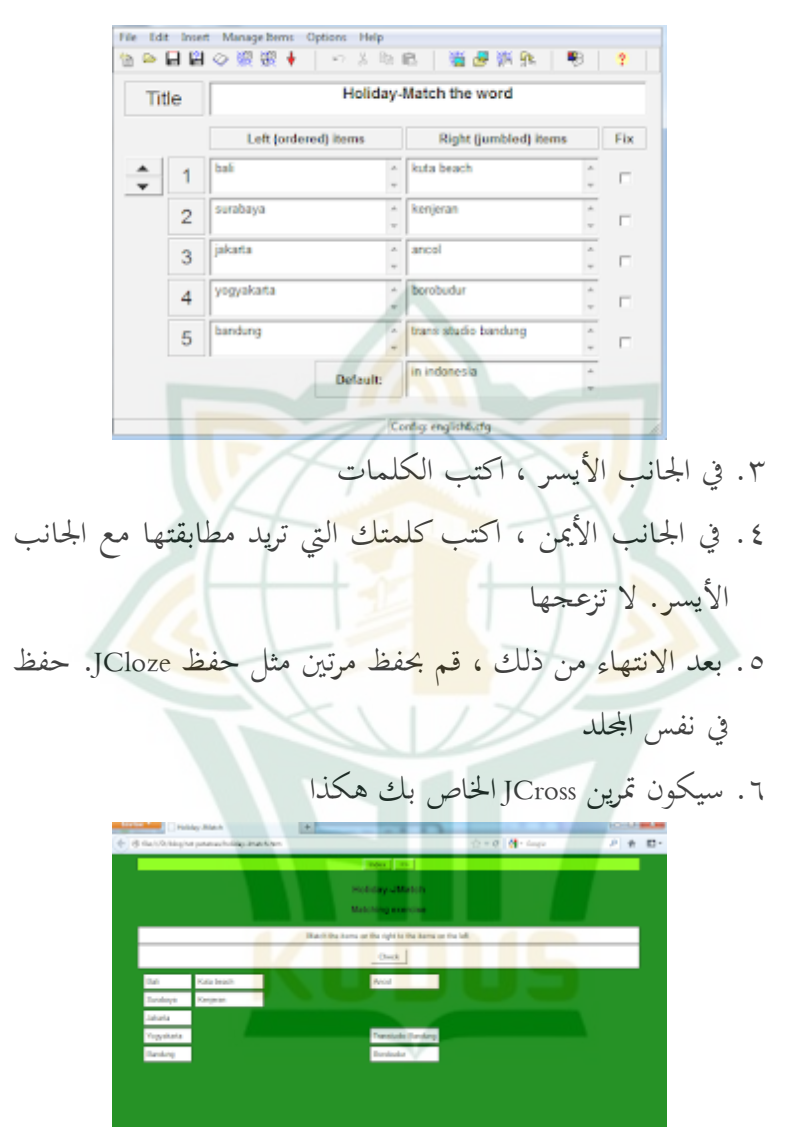

.7 لضبط لون اػبلفية ووقتها ، قم بنفس طريقة JCloze.

#### **Jcross**

.1يستعمل Jcrossإىل لعبة سخيف لعبة بني عشاق إىل األبد. .<br>1 سيكون تمرين JCross الخاص بك هكذا

.3ديال السؤال داخل JCross .4البدء من الزاوية اليمين .5حقيبة ل 1 احندار مع Kعلي اصغر ملء كل حرف يف اؼبربع اؼبقدمة ، مثل خيد دبا جناح باىر ىلا: .6 انقر علي القسم أضافو أدلو للحصول علي اإلرشادات. القسم عرب االسئلو حصل وينخفض اؼبقطع ألسفل للمشكلة. .7قم بلل حىت يتم ادراج كافة اؼبشاكل.

**JMasher** 

.1 مت استخدام Masher لدمج االسئلو اؼبقدمة مسبقا. طبسو مكونات يستطيع JCloze ، JMatch ، JCross ، JMix ، JQuiz JMasher يف كن ضمم داخل واحده يستعمل JMasher . .2 ترتيب بعض اؼبلفات اليت مت إنشاؤىا قبل ان تبدو وكاهنا نظره أدناه. .3بعد ذبميع كافة اؼبشاكل ، حدد ؾبلد اإلخراج أو حيث سيتم

حفظ النتيجة سلسلو. علي سبيل اؼبثال سيتم حفظ علي ؿبرك االقراص .c انقر فوق الزر استعراض . .4مث حدد ؿبرك االقراص .c انقر فوق موافق .5 مث اضغط علي الوحدة اؼبدؾبة. انتظر حىت تنتهي العملية. مث ستظهر النتائج علي الويب .6انقر علي كل خيار. االنتهاء

## الجدول 0

دفتر الطلاب " مفتاح الفلاح" الاسلامية المتوسطة التابعة بجمعية نحضة

العلماء

الفصل الثامن د

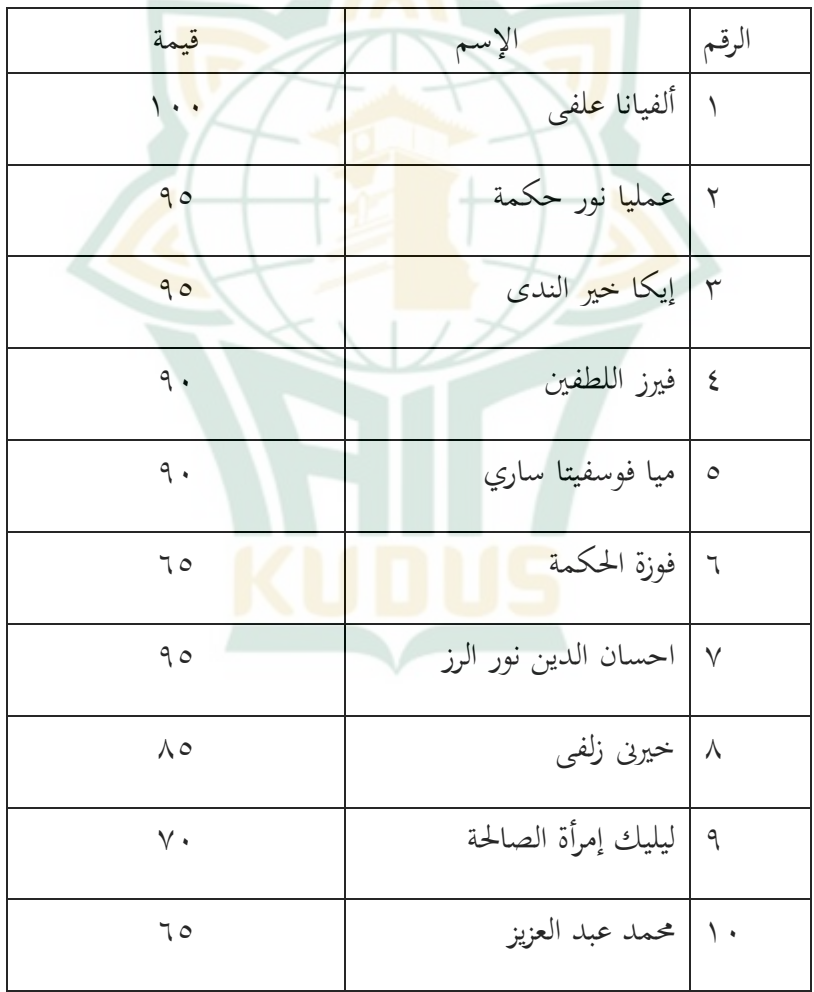

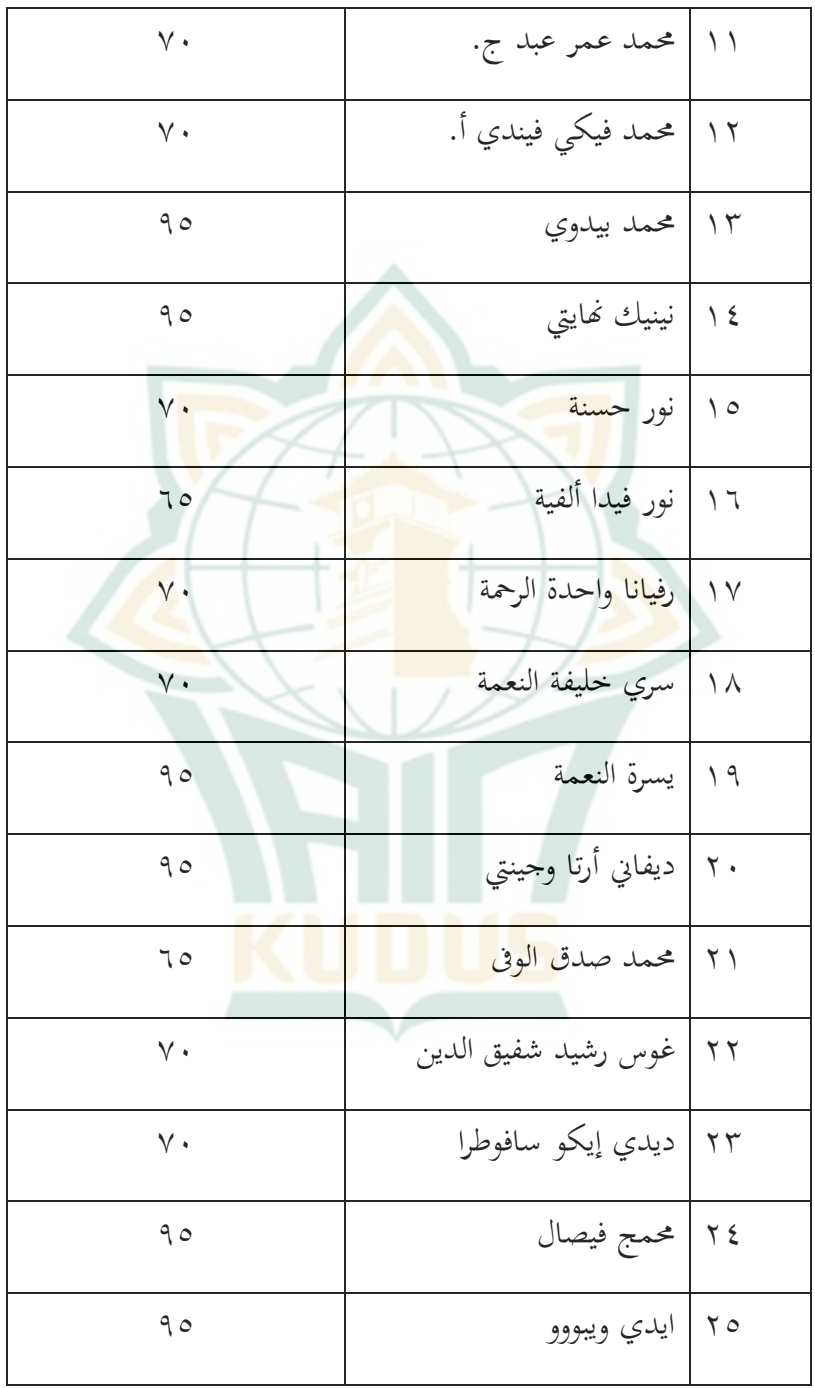

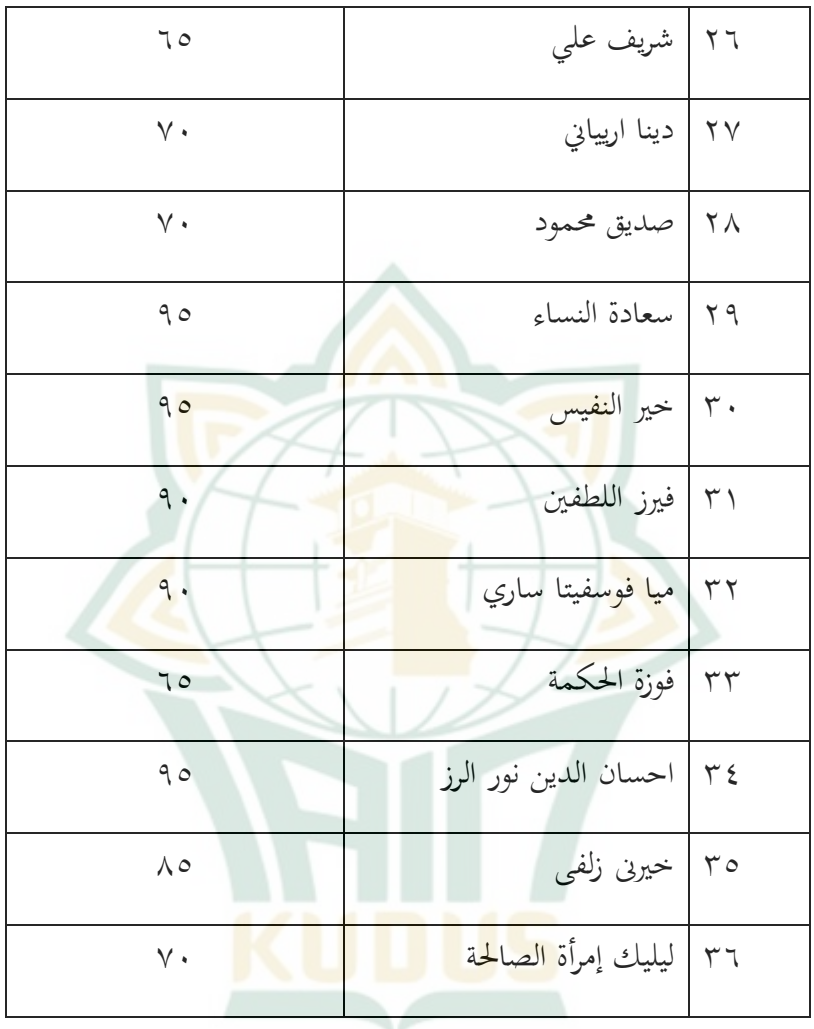

من اعبدول السابق فاستطاع الباحثة عن أعلى الدرجات وأدناىا. أعلى الدرجات ىف اإلختبار بعدى للتالميل يف الفصل ضابط، وىي ،111 وأما أدناىا فهي: 65 ، ونتيجة معتدؽبا ىي . **∑x<sup>1</sup> = M(x1) N**

2799 =  $\mathsf{r}_{\mathsf{t}}$ **75،77 =** 

.3 عرض البيانات <mark>بعد جمع البيانات، يريد الباحث أن يقيم بتح</mark>ليل هذه البيانات. ولذلك يحلل الباحث في هذا الباب استخدام طريقة "Hot Potatoes"على تعليم اللغة العربية لترقية مهارة االقراءة لدى الطلاب في الفصل الثامن بمدرسة " مفتاح الفلاح" الاسلامية المتوسطة التابعة <u>بجمعية نحضة العلماء جندانا داوى ق</u>دس.

.1 حملة تطبيق طريقة "Potatoes Hot"على تعليم اللغة العربية لًتقية مهارة القراءة لدى الطلاب في الفصل الثامن بمدرسة " مفتاح الفلاح" الاسلامية المتوسطة التابعة بجمعية نهضة العلماء جندانا داوى قدس. معلم اللغة العربية يستخدم طريقة التعلم المتنوعة هي الطريقة الترجمة وطريقة المحاضرة وطريقة الأمثلة وطريقة السمعية البصرية.

وعندما المعلم يستخدم بهذه الطرائق المتنوعة يساعد الطلاب في فهم المادة في تعليم اللغة العربية حتى حققّ موقف التعلم السرور والرغبة في عملية تعليم اللغة العربية. وعملية مهارة القراءة باستخدام الربنامج "Potatoes Hot"على تعليم اللغة العربية ىو فتح النشاط السريع ويعطي الطلاب حرية تحريك <mark>وضح</mark>ك. هذا النشاط وسيلة لتشكيل الفرقة الجيد وتمكن الطلاب من التعرف عل<mark>ى بعضهم</mark> البعض. هذه الالبرنامج"Hot Potato<mark>e</mark>s" يشجع الطلاب أن يتعلم الإنسانية مجتهدا، ويطوّر إستطاعة ال<mark>نفس و ق</mark>ابل لعملية التعليم و عافيته. أما استخدام طريقة"Potatoes Hot"على تعليم اللغة العربية لترقية مهارة القراءة لدى الطلاب في الفصل الثامن بمدرسة " مفتاح الفلاح" الاسلامية المتوسطة التابعة بجمعية نهضة العلماء جندانا داوى قدس. فهو على الخطو<mark>ات التالية :</mark>

خطوات النشاط األول: 11 دقائق 1. تقول المعلم "السلام" لفت<mark>ح الح</mark>صة ثم بالبسمل<mark>ة ليبتدأ ا</mark>لتعليم .<br>2 يكلم ال<mark>معلم</mark> الطلاب بنط<mark>ق"</mark> صباح اػبري" .3 يهدئ الباحث اغبالة الفصل و تنشأ حماسة التعليم .<br>٤ يعطي المعلم القراءة عن "يومناتنا في المدرسة" للطلاب ويشرحها نوات النشاط: 71 دقائق 0 <sub>.</sub> ينتقسم الطلا<mark>ب بفرقتين</mark> .6 يامر الباحث الطالب ليشكلوا فرقتهم بشكل الدائرة او مقابة وينظموا الكرسي .ثم بعد ذلك يجلس الطالب على الكرسي ٧. يوزع الباحث LKS الى الطلاب وبعد ذلك يقراء الباحث القراءة بجهر

جدول 1-

والطالب يتبعو معا. .8 يعطي الباحث ما يعلق هبله القراءة اىل الطالب .9 وحينئل لطالب اللين يتفقوا دبا يعطيو الباحث فطالب ينتقل اىل الكرسي االخرى. .11 والطالب اللين اليتنول الكرسي يبدل مقام الباحث. األخري : 11 دقائق .11 الباحث يدعو لتلكر ما اللي يتعلمهم .12يعطي الباحث السؤاال لتعرف نتائج ما اللي تعلمهم 13زبتتم عملية التعليم باغبمدرلة 14ويقول الباحث "السالم" قبل أن خيرج عن الفص

- **ج. نتائج نموذج سؤال البحث**
- أدوات البحث اعبيدة والبد عندىا شرطني مها الصدق ر*validitas* ) و الثبات (Reliabilitas<sub>)</sub> لمعرفة تلك الأدوات هل هي

 $\overline{a}$ 

الصدق )valid )و الثبات (Reliable (حيتج اختبار الصدق لكل السؤال يف كل متغري (Variable(

**.1 اختبار الصدق )validitas uji)**

الصلق هو قياس يدل على صدق أوصحة الأحتبر ويعتبر  
يستخدم اختبار الصدق لمرفة صدق وصحة الاختبار، ويعتبر  
الاختبار بالصدق ر*uji validitas)* البيانات عقابله الإرتباط  
بين ١الخسوب مع 
$$
\gamma
$$
الجلول . إذا  $\gamma$  اخسوب  $\gamma$  ابخلول  
فصارت الأسئله صحیحة. تبعا على الميار في مستوي اللال**ا**ة  
فصارت ال<sup>ا</sup>طسقله صحیحة. تبعا على الميار في مستوي اللال**ا**ة  
و% و ٧ = ٢ ١ ١ ١-٠، و في مستوي اللال**ا**ة  
و% ١ ٠ ٤-٠ ١ ٠ ٠-٠، ٠

أما جدوال نتائج أدوات استخدام "Potatoes Hot"

### **Item-Total Statistics**

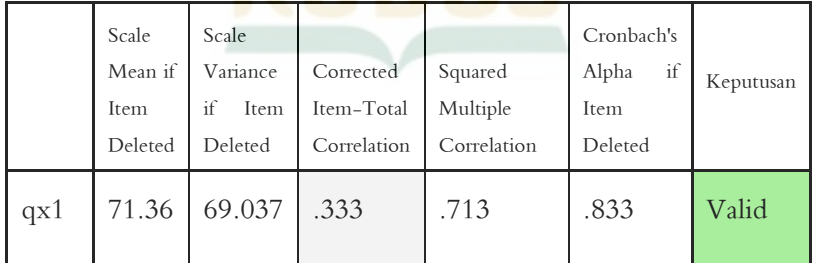

<sup>1</sup>Masrukhin. 2008. *Statistik Inferensial Aplikasi Progam SPSS*. Kudus: Media Ilmu Press.hlm, 63.

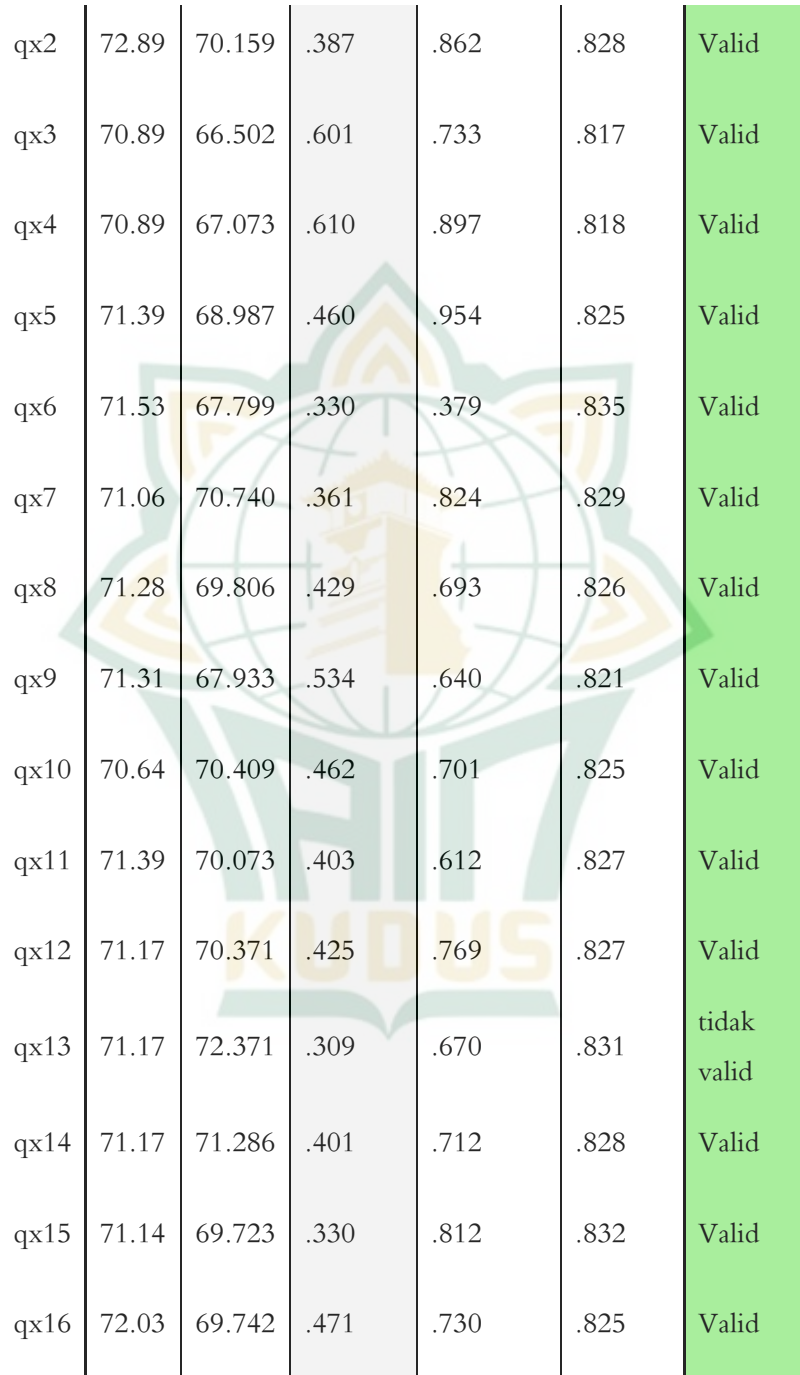

۹۹ $\,$ 

**REPOSITORI IAIN KUDUS** 

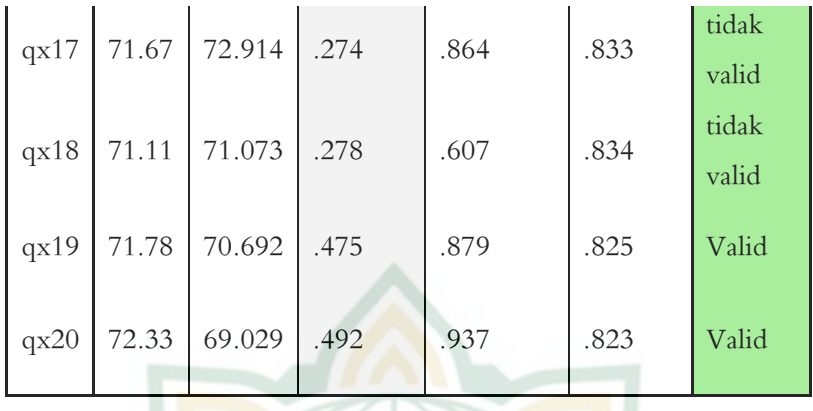

### أما جد<mark>وال</mark> نتائج <mark>معيار الصدق</mark> (validitas ) ترقية مها<mark>رة القر</mark>اءة هي : **Item-Total Statistics**

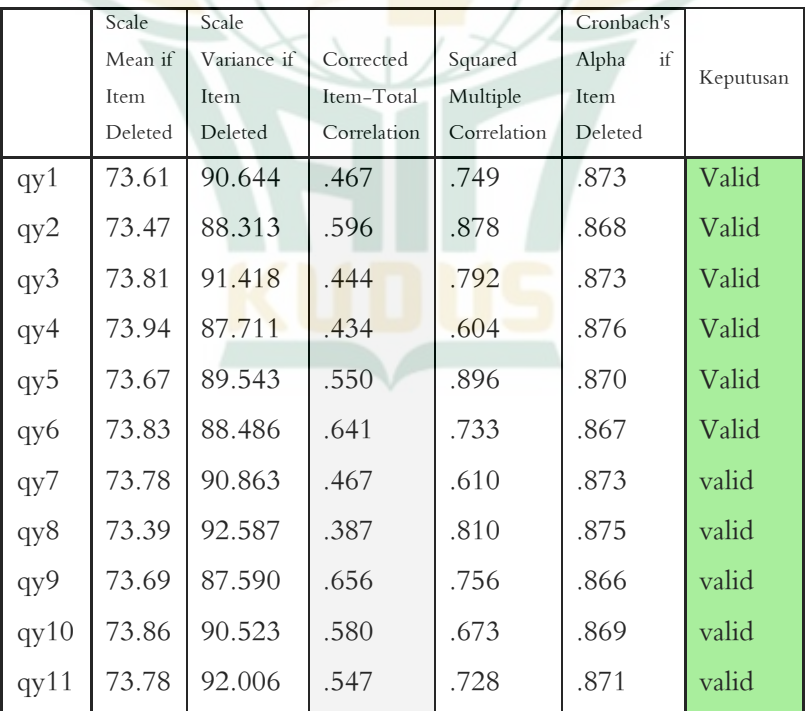

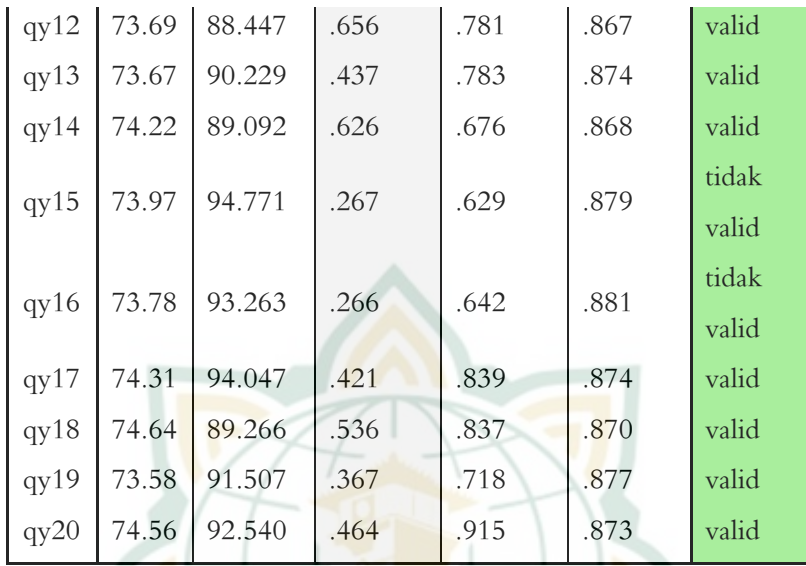

**.2 إختبار الثبات (Reliabilitas uji(**

يقل أن الأدوات لها الثبات إن كانت لأدوات ثبوت في اؼبعيار. يف ىلا البحث، يستخدم إختبار الثبات (Reliabilitas uji( .SPSS برامج Cronbach Alpha بإختبار وأما ال<mark>أدوات ثبات إن كان نتائ</mark>ج ينال من إختبار cronbach alpha أكبر من 10.<sub>01</sub> و ضده إن كان نتائج ينال من إختبار cronbach alpha أصغر من ١٠،٢٠ فيقال غير الثبات.

#### **Reliability Statistics**

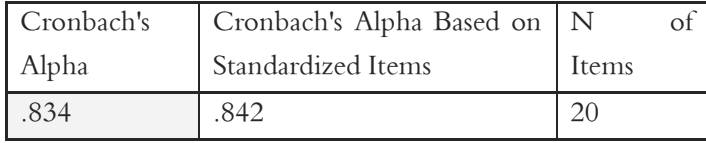

نتائج األدوات برنامج "Potatoes Hot"يقال ثبات ألن عدد )1،61 <1،834(1،834 ىو cronbach alpha

**Reliability Statistics**

| Cronbach's | Cronbach's Alpha Based N |       |  |
|------------|--------------------------|-------|--|
| Alpha      | on Standardized Items    | Items |  |
| .878       | .883                     |       |  |

نتائ<mark>ج</mark> أدوات مهار<mark>ة القراءة يق</mark>ال ثبات إن كان نتائجها يدل ) • ( 1، من cronbach alpha >  $>$  cronbach alpha 1، ( 1، 1 )  $(1.5 + 1.6)$ 

**د. تحليل االفتراض التقليدي**

خطي.

بعد جمع البيانات ، ومن ثم يتم اختبارها لمعرفه البيانات الطبيعية و

**.1 اختبار االستواء )Normalitas Uji)**

اختبار االستواء يهدف إىل اختبار ما إذا كان منوذج الانحدار, متغير دادلام هو ملزمه والمتغيرات الحرة على حد سواء يكون التوزيع العادي ام لا. ان نماذج الانحدار الجيدة هي الحصول على بيانات عادية أو شبه عادية. هذا الاختبار الطبيعي باستخدام اختبار االستواء )Kolmogororv ظبرينوف اختبار(.

اما بالنسبة للشروط فهي: .1 إذا كان عدد من امهيو (SIG<sup>&</sup>lt; (1،15 مث البيانات ىي غوسيو. .2 إذا كان عدد من االمهيو (SIG<sup>&</sup>gt; (1،15 مث البيانات غوسيو ليس طبيعيو.

#### **Tests of Normality**

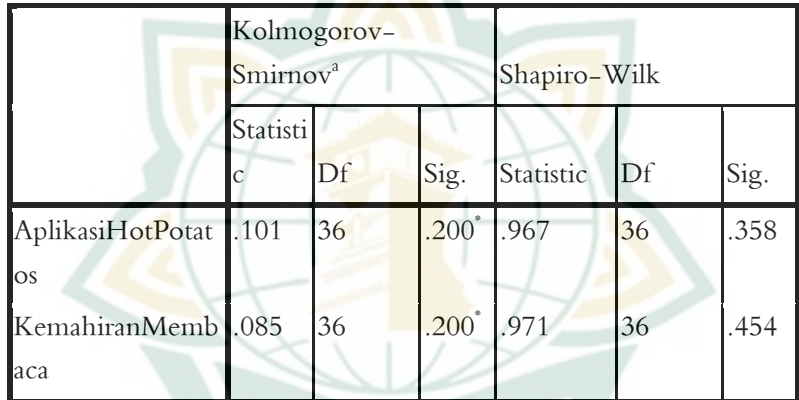

a. Lilliefors Significance Correction

\*. This is a lower bound of the true significance.

من <mark>نتائج اخ</mark>تبا<mark>ر الاستواء الس</mark>ابق ، والرقم اهميه كولموغوروف <sub>(</sub> kolmogorov) سميرنوف (Smirnov ) للاستخدام المتغير للبرنامج "Hot Potatoes" البيانات التي تم الحصول عليها 1.358 < 1.15 ، مث توزيع البيانات الستخدام الربنامج " Hot Potatoes" أمر طبيعي. وأما المتغيرات لترقية مهاراة القراءة ينال من 1.454 < 1.15 ، مث توزيع البيانات ىو أيضا طبيعي.

ّن توزيع مث يستطيع ان يتم ا البيانات للمتغري الثاين أمر طبيعي. التايل ، فان العينة )<sup>N</sup> )36 وجد اهنا نتيجة للبيانات العادية والنشر لعينات أخرى تستخدم لالختبار واؼبزيد من التحليل.

**.2 اختبار خطي البيانات** اختبار خطي البيا<mark>نات</mark> هو اختبار لإثبات كل متغير الحرة كمؤشر عل<mark>ي وجو</mark>د خطي أو ل<mark>ا ير</mark>تبط المتغير. طريقة المستخدمة الاختبار خطي البيانات هي "compare <mark>mean</mark> "و " .scatter plot ". احكام خطي <mark>وفقا للأسلو</mark>ب " *comoere mean*" إذا عدد اهميه"F الموضدة <mark>devi</mark>ation of line<mark>arity F</mark> معدود F < جدوال <mark>هو خ</mark>طي وضده <sup>F</sup> معدود < <sup>F</sup> جدوال إرطبط ليس خطيو. ونتيجة الربنامج hot

potatos ىي :

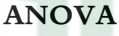

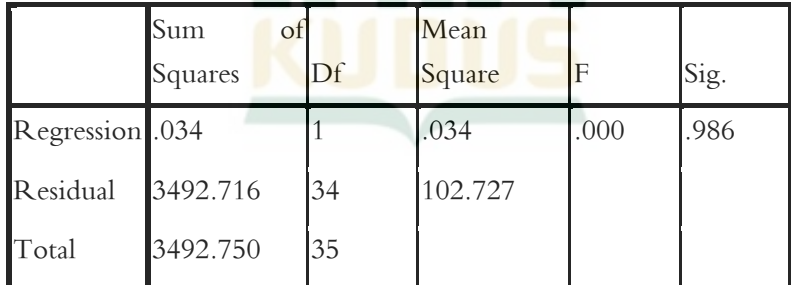

The independent variable is AplikasiHotPotatos.

باؼبسامهة يف <sup>F</sup> جدوال ب m = db ضد -1m-N ضد 34 واغباصل شبن  $\epsilon \cdot \mathbf{17} < \cdots$  جدوال 50% =  $\epsilon \cdot \mathbf{17} = 113$ 

**ج. نتائج تحليل البحوث** 1. التحليل الوصفي للمتغيرات الب<mark>حثية ا</mark> ديكن االطال على وصف استخدام تطبيقات برنامج hot potatos لتحسين مهارات <mark>القراءة لدى</mark> الطلاب في المواد العربية بناءً  $\zeta$ على نتائج الاستبيان في جد<mark>ول توزيع</mark> التردد التالي: skor  $(X)$ frekuensi  $(f)$  Fx 49 1 49 64 2 128 66 1 66 67 2 134 68 1 68 69 2 138 71 2 142 72 2 144 73 2 146 74 4 296 75 1 75 76 3 228 79 2 158 80 3 240 81 1 81

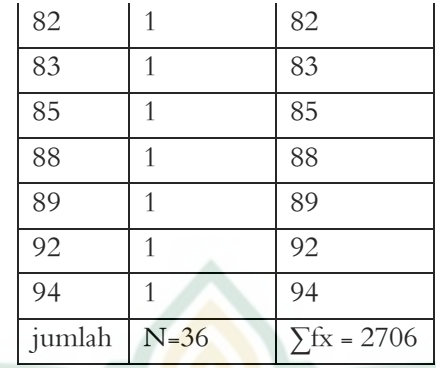

ثم من قائم<mark>ة التوزيع</mark> أعلاه ، سيتم أيضًا ا<mark>حتساب</mark> متوسط وقيم المتغيرات hot pota<mark>t</mark>os<sub>)</sub> X با<mark>لرموز</mark>

 $Y \circ \iota$ 

بعد معرفة القيمة المتوسطة ، من أجل تفسير المتغير المتوسط x اللي مت اغبصول عليو ، ينشئ الباحث فاصل زمين للفئة بالوسائل أو اػبطوات كما يلي: <sup>i</sup>:البيان <sup>i</sup> = فاصل لفصل <sup>R</sup> = نطاق ا = جملة الفصل $= K$ ليطلب <sup>R</sup> استعمال الصيغة  $R = H - L + 1$ H = ارتفاع النتيجة (٩٤)

$$
(29)
$$
\n
$$
= \text{deg } (\ell 2)
$$
\n
$$
+29-92 \leq z
$$
\n
$$
= 72
$$

يثبّت K (جملة فصل المفروض ) في هذا الحال E × (بناء عل خيار الجواب) ثم حصل عليه: <mark>۹</mark> حتى لتصنيف <mark>ذلك ي</mark>ستطيع أن يحصل الفاصل كما <mark>يل</mark>ي: رقم | الفاصل العرائص العروض | العروض 0 <u>0 x - 2</u> 5 أقل جد<mark>ا ال</mark> 1 % 1 % 1 % 0 %  $2\%$   $\lambda$   $\sigma$   $\tau$   $\tau$   $\sigma$   $\alpha$   $\tau$   $\tau$   $\sigma$   $\alpha$   $\tau$  $\%$   $\frac{3}{5}$   $\frac{1}{7}$   $\frac{1}{7}$   $\frac{1}{10}$   $\frac{1}{10}$   $\frac{1}{10}$   $\frac{1}{10}$   $\frac{1}{10}$   $\frac{1}{10}$   $\frac{1}{10}$   $\frac{1}{10}$   $\frac{1}{10}$   $\frac{1}{10}$   $\frac{1}{10}$   $\frac{1}{10}$   $\frac{1}{10}$   $\frac{1}{10}$   $\frac{1}{10}$   $\frac{1}{10}$   $\frac{1}{10}$ 4 84-76 مرتفع 11 %31،56 5 94-85 مرتفع جدا 5 %13،89

صبلة 36 %111،11

عند الإشارة إلى متوسط قيمة الاستبيان يعني ٧٥، يشير أن المتوسط استخدام البرنامج "Hot Potatoes" في مدرسة المتوسطة اإلسالمية لتأثري جيدا يف درس اللغة العربية. الصورة علي ترقية مهارة القراءة للطالب يف درس اللغة العربية، وبناء على نتائج الاختبار في الفصل التحريبي، يمكن رؤيته في اعبدول:

 $\mathcal{N}$ 

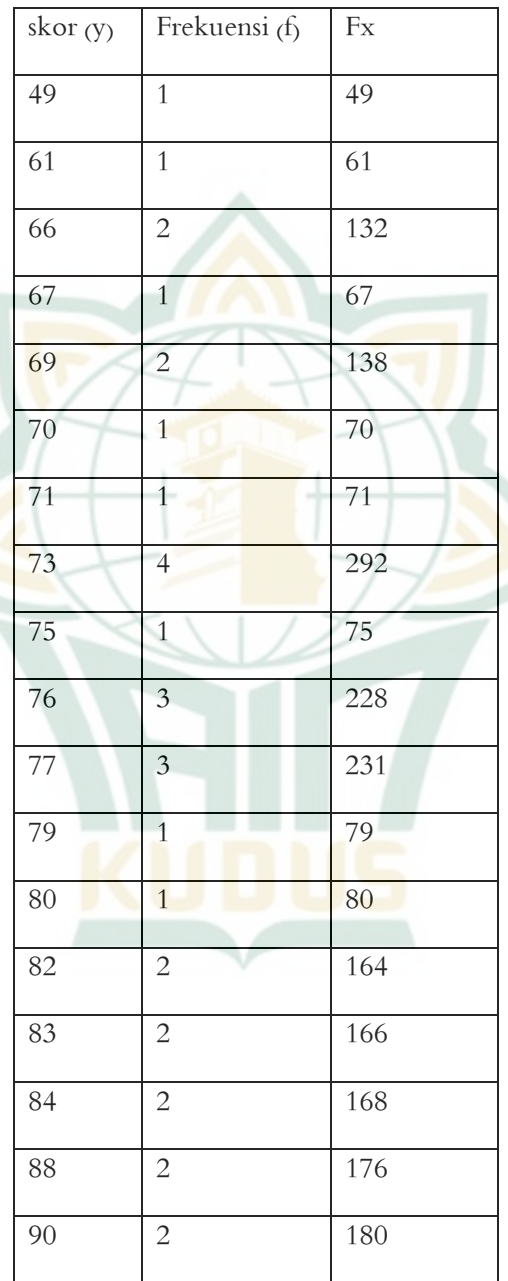

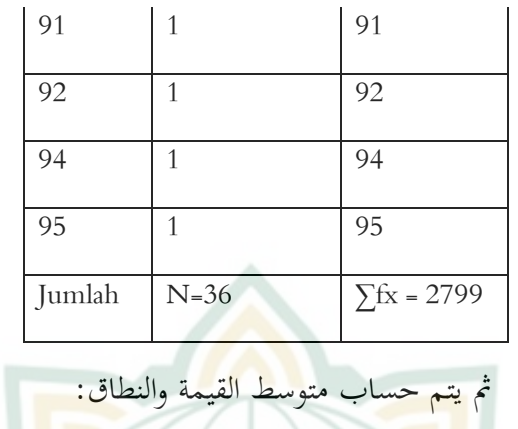

 $\sqrt{V}$  تقريب من 78  $\sqrt{V}$ بعد معرفة القي<mark>مة المتوسط</mark>ة ، يتم استخدامها لحساب <mark>الفا</mark>صل الزمني عن <mark>طري</mark>ق: <mark>"</mark>  $(R = H - L + 1) =$   $\vec{i}$  $1 + \xi - 9 - 9 = R$  $\forall y = R$  $9 = i$  حصلت عليها فاصل وبناء ع<mark>لى النتيجة يحصل القيمة ٩،</mark> ثم لتصنيف متغير ٩ يستطيع أن حيصل الفاصل كما يلي:

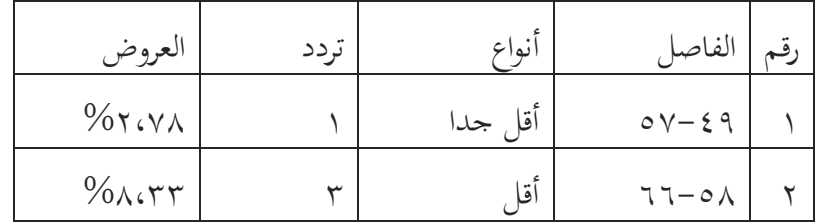

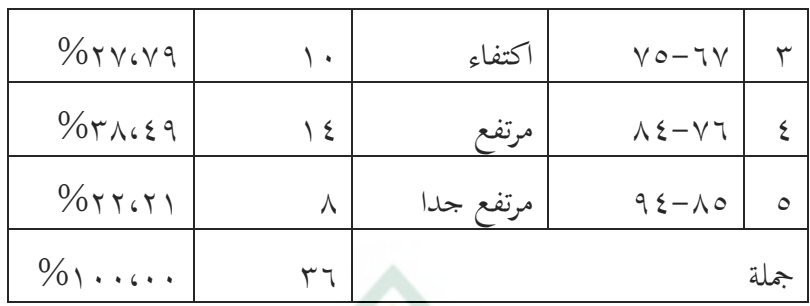

إذا مشي<mark>را إلى م</mark>توسطة قيمة الإستبيان هي ٧٨ يش<mark>ير إلى م</mark>توسطة الطلاب في المدر<mark>سة الم</mark>توسطة الإسلامية مفتاح الفلاح، <mark>عندهم مهارة ا</mark>لقراءة في درس اللغة العربية. X. تحليل الفر<mark>ضيا</mark>ت البحثية

أ. يصنع الحدول العمل

ي

 $\ddots$ 

قبل تحليل اختبار الفرضيات، قم أولاً بوضع جدول عمل ُستخدم للمساعدة يف االختبار. أما أشكال اعبدول ىي كما

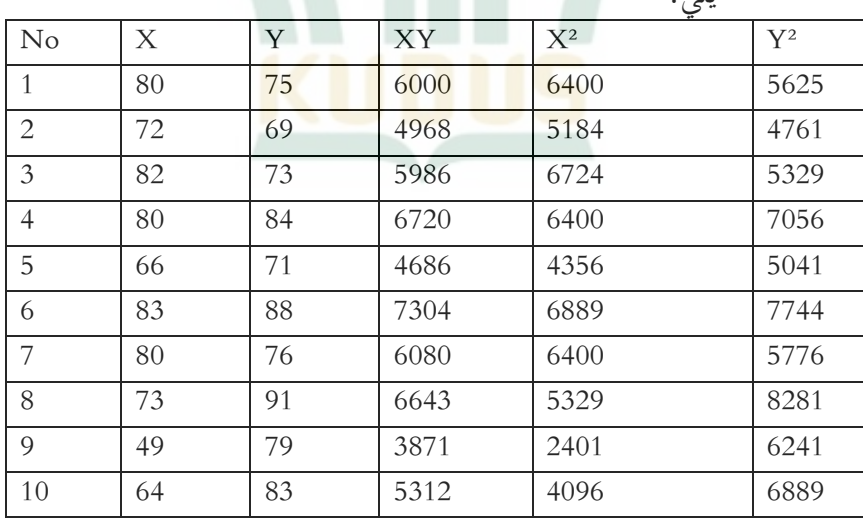

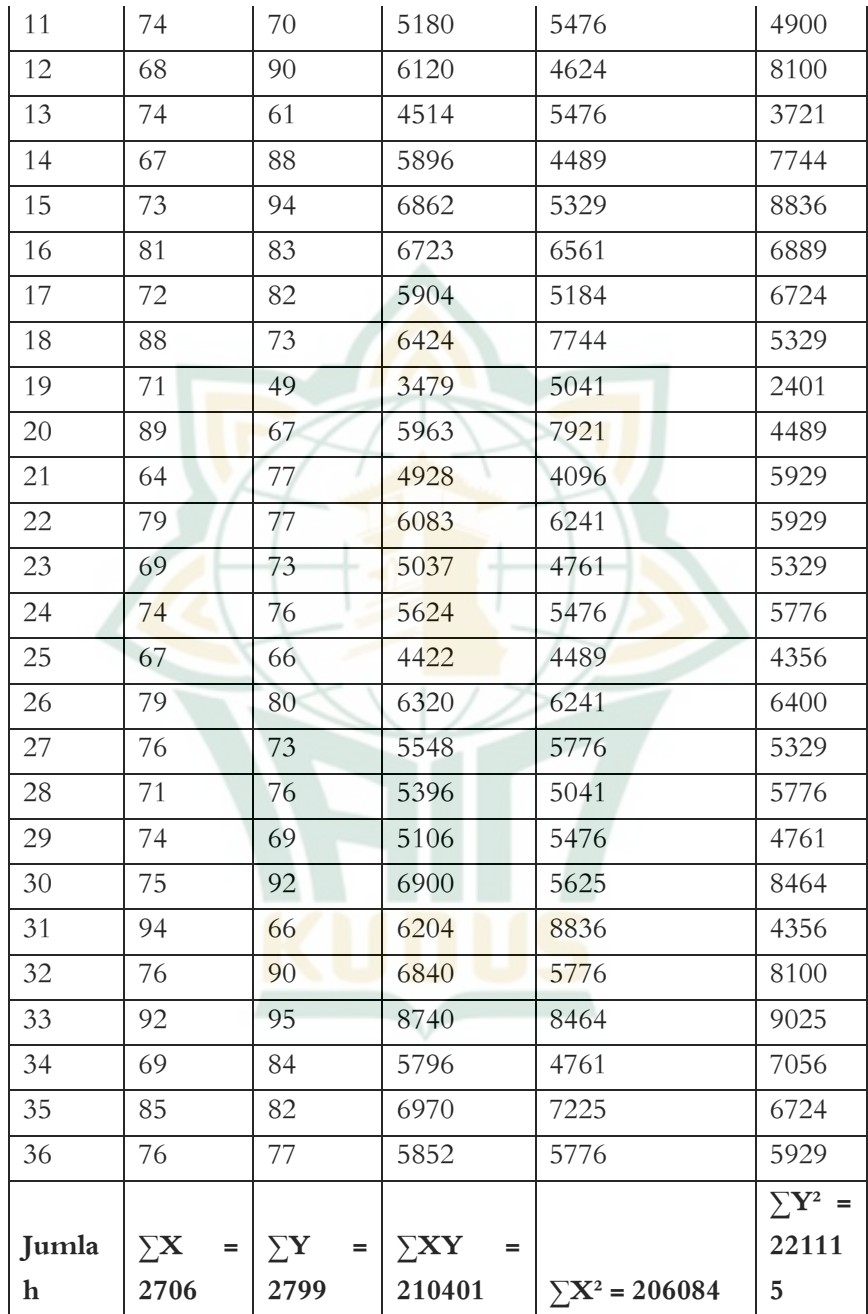

يوضح جدول العمل أعلاه القيمة المتغيرة لاستخدام البرنامج"Hot Potatoes" (متغير X) وقيمة المتغير لمهارة القراءة (متغير Y) التي تحصل من ٣٦ المستطلعين، تم تربيع وضرب كل منها بين المتغيرات. بحيث يتم الحصول على القيمة الإجمالية لكل عنصر. يعمل الجدول أعلاه كجدول <mark>مساع</mark>د. ب. البحث عن <mark>نتيجة الإر</mark>تباط بين المتغيرات الخطوة التالية، ال<mark>بحث عن نتت</mark>يجة الإرتباط بين فعالية وسيلة تعليم اللغة العربية الإتص<mark>الي ب</mark>استخدام البرنامج "Hot Potatoes" لترقية <mark>مهارة ال</mark>قراءة لدى <mark>الطلاب، بوا</mark>سطة صيغة : <mark>• •</mark>

$$
r = \frac{\text{N. } \sum XY - (\sum X). (\sum Y)}{\sqrt{\{\text{N. } \sum X^2 - (\sum X)^2\}\{\text{N. } \sum Y^2 - (\sum Y)^2\}}
$$

 $\rightarrow$ 

$$
r = \frac{36.210401 - (2706). (2799)}{\sqrt{36.206084 - (2706)^2 \{36.221115 - (2799)^2\}}}
$$

$$
r = \frac{7574436 - 7574094}{\sqrt{(7419024 - 7322436)(7960140 - 7834401)}}
$$

$$
r = \frac{342}{\sqrt{96588.125739}}
$$

$$
r = \frac{342}{110203.805}
$$

وبناء على نتائج SPSS ، يتم اغبصول على نفس النتائج، على النحو التايل:

**Model Summary**

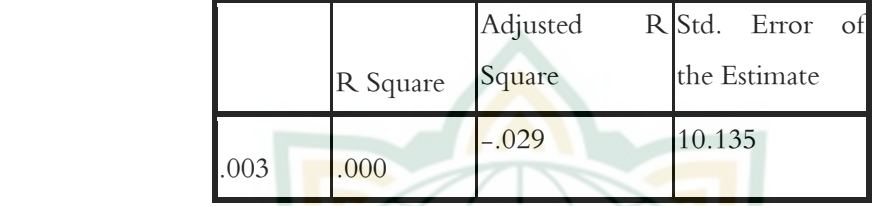

The independent variable is AplikasiHotPotatos.

<mark>استنادًا إلى الجدول أعلاه ، نتتيجة الارتباط بين فعالية وسيلة</mark> ً تعليم اللغة العربية الإتص<mark>الي ب</mark>استخدام البرنامج "Hot Potatos" و مهارة القراءة هي ٣٠٠٠٠٠

ج. اختبار أهمية معامل الارتباط "Signifikansi Koofesien Korelasi " من حساب معامل الارتباط لحظة المنتج " product moment " أعلاه، يستطي<mark>ع أن يعرف أنّ نتيجة معامل</mark> الارتباط = (TO) ،1،113 أكرب من معامل جدول r غبظة اؼبنتج " moment product ا" (rt) لمستوى ٠.٠٥ مع = ٢٦ x٢ و ٢٢٩، • = rt، وبينما مستوى ٠.٠١ مع = N ٢٦ وهو tt =٠،٤٢٤ . هذا يعني أنّ استخدام وسيلة تعليم اللغة العربية اإلتصايل باستخدام الربنامج " Hot Potatoes" (المتغيرX) لترقية مهارة القراءة لدى الطلاب يرتبط بشكل كبير بزيادة مهارات القراءة (المتغير ${\rm Y}$ ).

د<sub>.</sub> حساب معامل التصميم" Koefisien Determinasi

حجم معامل التحديد هو مربع معامل الارتباط (r2). يُسمى هذا المعامل هو المعامل المحدد ، لأن الفرق الذي يحدث في و<br>يو المتغير التابع يستطيع أن يبيّن. من خلال التباينات التي تحدث علي المتغير المستقل. استنادا إلى <mark>الجدول</mark> السابق يحصل على نتائج تحديد معامالت .1.129

و<mark>لناو و غراتر <sub>(</sub>Gravetter dan Wallnau) باستخدام معامل</mark> التحديد ر٢ كمقياس للتا<mark>ثير في اخ</mark>تبار الفرضية لمعرفة أنّ التاثير بين استخ<mark>دام البرنامج "Hot Pota</mark>toes" لترقية مهارة الق<mark>راءة و</mark>تشمل مهم جدا وحسب مهم واقل اهمية. وأما المعايير الذي يعين غرتر و ولناو ىو:

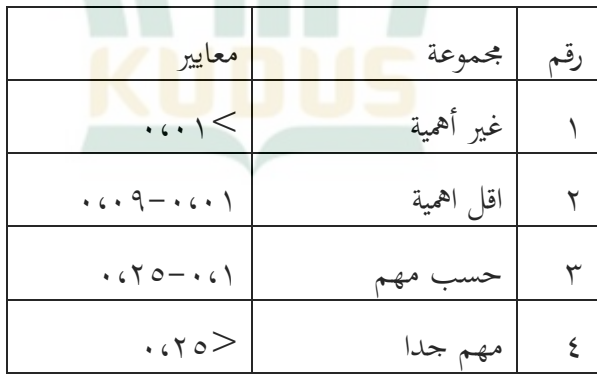

وفي حالة الإشارة إلى الجدول، اكتسبت نتائج البحوث 1.129 يف األقل امهية. وىلا يعين أن استخدام الربنامج " Hot Potatoes "اقل امهية لًتقية مهارة القراءة لدى الطالب.

ه. حساب النتيجة أ و ب

يتم استخدام النتي<mark>جة أ و</mark> ب لإنشاء معادلة الإنحدار. معادلة الإنحدا<mark>ر هي</mark> السعر إذا كان سعر X يساوي صفر (أسعار ثابتة). أما بالنسبة للنتيج<mark>ة ب هو م</mark>عامل الانحدار للاتحاه أو الرقم الذي يشير إلى الزيادة أ<mark>و النقصان</mark> في رقم المتغير التابع <sub>( variable</sub> dependen) الذي يستن<mark>د إلى</mark> تغيير المتغيرات المستقلة <sub>( variable </sub> dependen). أما فيما يتعلق باغبسابات فهي كما يلي: حساب استنادا إىل النتائج اليت مت اغبصول عليها:  $\dots$  108 و ب: 105، 164 $\epsilon$ 

و<sub>.</sub> ترتيب معادلة الإن<mark>حدار</mark> بعد أن وجدت <mark>المعادلة الإنحدار أ و ب، وهي كما</mark> يلي:  $\dot{Y} = a + bx$  $\cdot \cdot \cdot$  +  $\cdot \cdot \cdot$  +  $\cdot \cdot \cdot$  +  $\cdot \cdot \cdot \cdot \cdot \cdot$  $AYYAYY$ استنادا إىل نتائج معامالت االحندار اليت مت اغبصول عليها استخدام الربنامج "Potatoes Hot "من 77.837 وىو يعين كل

زيادة في استخدام وسائل البرنامج "Hot Potatoes" من وحدة واحدة سوف يسبب زيادة يف ترقية القراءة من 1.11354 .بشكل عام استخدام وسائل البرنامج "Hot Potatoes"في الدروس اللغة العربية إيجابية وتحسين ترقية مهارة القراءه للطلاب من ٢٥٤...

**ز. تحديد توقع التبرع ) )**

<mark>مع صيغ</mark>ة معادلة خط الانحدار <mark>يستطيع</mark> التنبؤ بها معايير رئيسية <sub>(y)</sub> ، عندما يكون <mark>مؤشر النقاط</mark> <sub>(x)</sub> معروفا ، ومع ذلك فان دقة أو فعالية هذه الت<mark>نبؤات</mark> تعتمد بشكل كبير على حجم "الأخ<mark>طاء" (بق</mark>ايا*).* 

واستنادا إلى تلك النتائج، كانت التبرعات أو التنبؤ بالعدد ١،٠٧٥ وبناء على تلك النتائج ، فان التبرعات أو عدد التوقعات F هو  $16.470$ 

> المقرر : مقبول إذا **<sup>t</sup>** عدد < **<sup>t</sup>** جدو ال **ف <sup>0</sup><sup>H</sup>** مردود إذا **t**عدد > **<sup>t</sup>** جدوال **ف <sup>0</sup><sup>H</sup>**  $\cdot$   $\cdot \cdot \wedge$  = 246 t **<sup>t</sup>** جدوال = غبساب **<sup>t</sup>** جدوال خباصئص **α = 55،5 DF = N-2 DF =36-2 = 34 hasil dari t table = 2,032**

مقبول لعدد **t( 518،5 > )<sup>t</sup>** جدوال )312،2( **ف <sup>0</sup><sup>H</sup>**

# واغباصل استخدام برنامج "Potatos Hot "**تأثير مهارة قراءة لدي الطالب يعني %18،5**

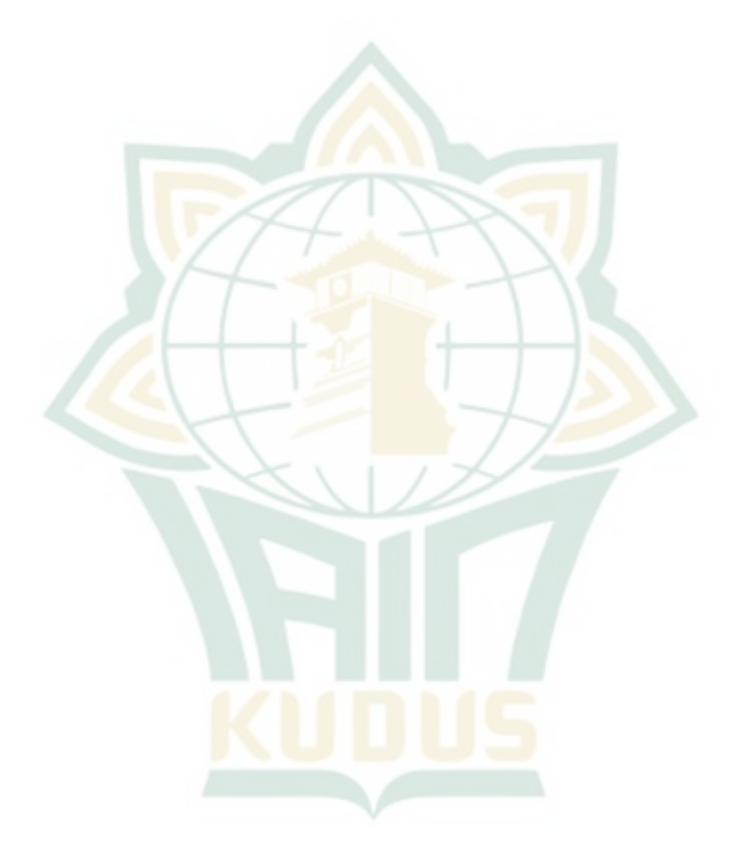